Департамент образования администрации города Южно-Сахалинска Муниципальное автономное общеобразовательное учреждение Гимназия № 3 города Южно-Сахалинска Детский технопарк «Кванториум»

РАССМОТРЕНО на заседании Методического совета Протокол от 31.05.2023 № 6

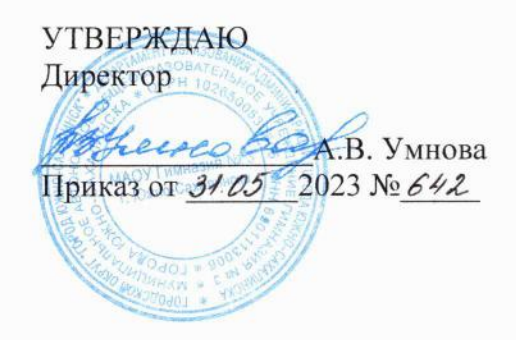

Дополнительная общеобразовательная общеразвивающая программа

# «Подготовка к соревнованиям по 3D моделированию и печати»

Направленность: техническая Уровень сложности: базовый Адресат программы: 12 - 18 лет Срок реализации: один учебный год Автор-составитель: Лыткин Андрей Вячеславович, педагог дополнительного образования

г. Южно-Сахалинск 2023

 $\mathcal{U}_\mathrm{c}$ 

# **Оглавление**

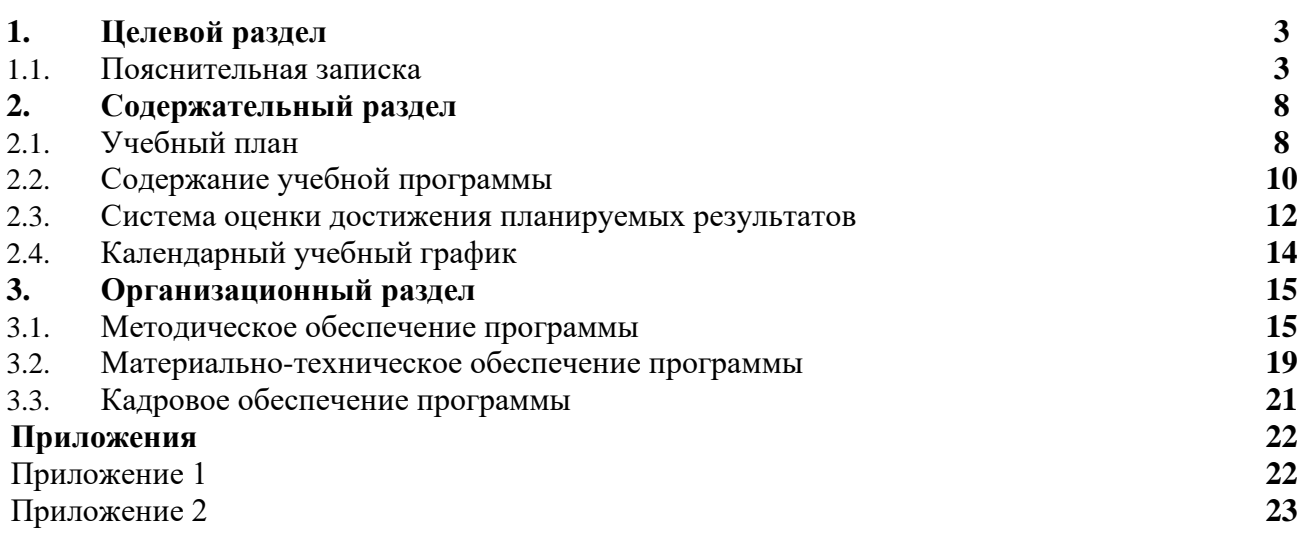

# **1. Целевой раздел 1.1 Пояснительная записка**

Настоящая дополнительная общеобразовательная общеразвивающая программа **«Подготовка к соревнованиям по 3D моделированию и печати»** (далее - программа, ДООП) реализуется в рамках образовательного проекта «Детский технопарк «Кванториум» (ДТ Кванториум, Кванториум) и составлена с учетом следующих нормативно-правовых актов:

- 1. Федеральный закон от 29.12.2012 № 273-ФЗ «Об образовании в Российской Федерации»
- 2. Концепция развития дополнительного образования детей до 2030 года (утв. Распоряжением Правительства Российской Федерации от 31.03.2022 № 678-р)
- 3. Распоряжение Правительства РФ от 29.05.2015 № 996-р «Об утверждении Стратегии развития воспитания в Российской Федерации на период до 2025 года»
- 4. Постановление Главного государственного санитарного врача РФ от 28.01.2021 № 2 «Об утверждении санитарных правил норм СанПиН 1.2.3685-21 «Гигиенические нормативы и требования к обеспечению безопасности и (или) безвредности для человека факторов среды обитания»
- 5. Постановление Главного государственного санитарного врача РФ от 28.09.2020 № 28 «Об утверждении санитарных правил СП 2.4.3648-20 «Санитарно-эпидемиологические требования к организациям воспитания и обучения, отдыха и оздоровления детей и молодежи»
- 6. Приказ Министерства труда и социальной защиты Российской Федерации от 22.09.2021 № 652н «Об утверждении профессионального стандарта «Педагог дополнительного образования детей и взрослых»
- 7. Приказ Министерства просвещения Российской Федерации от 27.07.2022 № 629 «Об утверждении Порядка организации и осуществления образовательной деятельности по дополнительным общеобразовательным программам»
- 8. Приказ Министерства образования и науки Российской Федерации от 23.08.2017 № 816 «Об утверждении Порядка применения организациями, осуществляющими образовательную деятельность, электронного обучения, дистанционных образовательных технологий при реализации образовательных программ»
- 9. Письмо Министерства просвещения Российской Федерации от 31.01.2022 № ДГ-245/06 «О направлении методических рекомендации» (вместе с «Методическими рекомендациями по реализации дополнительных общеобразовательных программ с применением электронного обучения и дистанционных образовательных технологий»)
- 10. Письмо Министерства просвещения Российской Федерации от 23.10.2020 № МР-42/02 «О направлении целевой модели наставничества и методических рекомендаций» (вместе с «Методическими рекомендациями по внедрению методологии (целевой модели) наставничества обучающихся для организаций, осуществляющих образовательную деятельность по общеобразовательным, дополнительным общеобразовательным и программам среднего профессионального образования, в том числе с применением лучших практик обмена опытом между обучающимися»)
- 11. Письмо Министерства образования и науки Российской Федерации от 18.11.2015 № 09-3242 «О направлении информации» (вместе с «Методическими рекомендациями по проектированию дополнительных общеразвивающих программ (включая разноуровневые программы)»)
- 12. Письмо Министерства образования и науки Российской Федерации от 11.12.2006 № 06-1844 «О примерных требованиях к программам дополнительного образования детей»
- 13. Распоряжение Министерства Образования Сахалинской области от 16.09.2021 № 3.12-1170-р «Об утверждении методических рекомендаций по проектированию и реализации дополнительных общеобразовательных общеразвивающих программ» (вместе с «Методическими рекомендациями по проектированию и реализации дополнительных общеобразовательных общеразвивающих программ»)
- 14. Устав МАОУ Гимназия № 3 города Южно-Сахалинска

### **Направленность программы -** техническая

### **Тип программы -** одноуровневая, модифицированная

### **Уровень сложности программы –** базовый.

Предполагает углубленное изучение содержания в рамках содержательно-тематического направления программы, а также доступ к около профессиональным и профессиональным знаниям, характерных для данного вида деятельности. Направлена на поддержку профессионального самоопределения обучающихся.

### **Актуальность программы**

Развитие техники и информационных технологий диктует высококвалифицированным специалистам необходимость владеть приемами работы с САПР и облачными технологиями, которые позволяют создавать инновационные проектные решения, а также фактически «стирает» границы между странами и континентами. В связи с этим, становится актуальным вопрос изучения самых современных технологий со школьного возраста, что позволяет добиться высокой конкурентоспособности отечественных специалистов на рынке инновационных технологий.

Программа составлена с учётом тенденций перехода на отечественное программное обеспечение и направлена на удовлетворение познавательного интереса обучающихся, углубление их информированности в области 3D моделирования и на развитие навыков общения и умения работать с современным оборудованием и программным обеспечением.

Программа подготовит учащегося к участию в различных конкурсах и олимпиадах технической направленности как российского, так и международного уровня.

### **Отличительные особенности программы**

Отличительной особенностью программы является комплексная форма организации, включающая в себя несколько дисциплин – 3d-моделирование, инженерная графика, управление ЧПУ-станками, дизайн-мышление. Обучение происходит с применением современных педагогических технологий, проектной, исследовательской, кейс-технологии.

#### **Новизна программы**

Данная программа основана на применении педагогического наставничества, в основе которого заложен принцип индивидуального подхода, который предполагает учет возрастных и индивидуальных особенностей обучающегося. Исходя из принципа «Наставничество не будет работать в системе «ты должен». Оно работает в системе «мне интересно, я хочу».

Кроме того, новизна программы заключается во включении в реализацию программы представителей реального сектора экономики, социальной сферы и образования, которые представляют обучающимся реальные кейсы для их выполнения в рамках программы, проводят мастер-классы, принимают участие в экспертизе проектов, вносят свои предложения по улучшению проектов.

Программа построена на сочетании лекционного материала и практических занятий, встречающихся в предыдущих моих программах:

- «Хайтек: вводный модуль» 2020;
- «Хайтек: базовый модуль» 2020-2021;
- «Хайтек: проектный модуль» 2021-2022;
- «Подготовка к участию в WorldSkills Russia Juniors Компетенция «Изготовление прототипов» категория 12-14 лет» - 2020-2021;
- «Техническое 3D-моделирование и прототипирование» 2022-2023;

и дополнена исходя из конкретных запросов, обучающихся и с учетом последних тенденций развития современных производственных технологий.

### **Адресат программы**

Программа ориентирована на дополнительное образование обучающихся 12-18 лет (6-11 классы), проявляющих интерес техническому творчеству и знакомству с современными производственными технологиями, конструированию, информационным технологиям в целом, стремящимся к саморазвитию и профессиональному самоопределению. К зачислению на программу допускаются дети, обладающие стартовыми навыками работы с прикладным программным обеспечением для 3D моделирования и персональным компьютером*.* В этой связи организуется входная диагностика в виде собеседования и на определение мотивированности.

Группы формируются по разновозрастному принципу. При таком способе комплектования детского коллектива наилучшим образом реализуются технологии наставничества.

Программа не предназначена для освоения детьми с ОВЗ.

Максимальное количество обучающихся в группе - 10 человек.

### **Формы и методы обучения**

**Очная форма обучения**, в том числе с применением электронного обучения и дистанционных образовательных технологий (занятий «онлайн» в режиме реального времени с использованием интернет-технологий). Применение ДОТ и элементов электронного обучения организуется при необходимости, а также в случае введения ограничительных мер на реализацию ДООП в очном формате, связанных с санитарно-эпидемиологической обстановкой, чрезвычайными ситуациями и т.п.

Среди традиционно классифицируемых методов при реализации программы используются: Словесные (лекции, беседы, дискуссии, работа с источниками) – для формирования теоретических и фактических знаний; Наглядные (методы демонстрации, иллюстрации) – для развития наблюдательности, повышения внимания к изучаемым вопросам. Однако, поскольку программа носит практический характер, преимущество отдается Практическим методам обучения. Практический метод способствует углублению знаний и оттачиванию навыков, стимулированию познавательной деятельности. Кроме того, используются современные методы обучения: метод проектов, кейс-метод, метод дизайн-мышления.

### **Тип и формы организации занятий**

В программе предусматривается аудиторная и внеаудиторная работа.

Виды занятий: лекция; дискуссия; экскурсия; мозговой штурм; творческие мастерские; мастер-класс, соревнования.

Формы организации деятельности - групповая, работа в малых группах, индивидуальная.

При необходимости организации работы в дистанционном режиме используются следующие типы занятий и формы деятельности:

- учебное занятие взаимодействия педагога и обучающихся исключительно в электронной форме и с применением ДОТ (в формате видеоконференций, вебинаров, онлайн лекций и т.п.)
- учебное занятие самостоятельной работы учащихся самостоятельная работа обучающихся оффлайн (самостоятельное изучение учебного материала, выполнение заданий педагога, работа на образовательных платформах, сайтах, посещение виртуальных туров и экскурсий, мастер-классов и т.п.)
- контрольные учебные занятия контрольные срезы, тестирования, зачеты в режимах онлайн и оффлайн, дистанционные конкурсы и т.п.)
- консультации (индивидуальные и групповые) в режиме онлайн и оффлайн.

Для работы обучающимся предоставляются разработанные информационные материалы: лонгриды, презентации, обучающие видео - и аудиоматериалы, ссылки на источники информации, направляются вопросы, тесты, кейсы, практические задания и т.д. В обязательном порядке предусмотрена обратная связь от педагога каждому ребенку. Все используемые информационные материалы, направляемые обучающимся, соответствуют целям, задачам, содержанию реализуемой программы и возрастным особенностям обучающихся.

# **Объём и сроки реализации программы. Режим занятий**

**Объём программы** - 186 часов.

**Срок освоения программы** – один учебный год.

**Срок реализации программы** – сентябрь - май.

**Режим занятий** - 3 раза в неделю по 2 академических часа с десятиминутным перерывом. Продолжительность 1 академического часа - 40 минут. При необходимости организации работы в дистанционном режиме академический час равняется 30 минутам.

**Цель программы –** профессиональная ориентация обучающихся путем повышения уровня их компетенций в области современной инженерии через возможность проявить свои навыки в различных инженерных соревнованиях и конкурсах

## **Задачи программы**

Обучающие:

- Научить твердотельному моделированию и чтению чертежей;
- Научить работать с программами 3D моделирования, основным навыкам по экспорту и выгрузки данных для дальнейшей разработки;
- Научить работать с программами для подготовки управляющих кодов для станков с ЧПУ управлением;
- Познакомить с понятием аддитивные, лазерные и фрезерные технологии;
- Сформировать навыки проектирования собственных прототипов, моделей и устройств;
- Сформировать основные навыки работы с ручными инструментами, электроинструментом, станками и оборудованием для металлообработки и деревообработки;
- Научить соблюдению инструкций и правил техники безопасности, бережному отношения к оборудованию и инструментам;
- Подготовит к участию к конкурсам и олимпиадам технической направленности. Развивающие
- Способствовать формированию проектного мировоззрения;
- Способствовать развитию творческого мышления;
- Способствовать развитию навыка работе в команде, положительной коммуникации;
- Способствовать приобретению опыта социального партнерства;
- Развить навык работать с информацией, ориентирование в информационном пространстве. Воспитательные
- Развить мотивацию и интерес к научно-техническому творчеству и соревновательной деятельности в инженерных дисциплинах;
- Воспитать волевые качества;
- Способствовать развитию навыка саморефлексии;
- Воспитывать доброжелательность, уважительное отношение к команде, каждому ее члену.

## **Планируемые результаты**

По итогам реализации Программы учащиеся достигнут следующих результатов: Предметные (HardSkills):

- Будут знать основные виды САПР, основы инженерной графики и чтения конструкторской документации;
- Будут уметь работать с программами 3D моделирования, основным навыкам по экспорту и выгрузки данных для дальнейшей разработки;
- Будут уметь определять и применять необходимых для производства изделия технологии, в том числе аддитивные, фрезерные, лазерные технологии;
- Будут уметь проектировать собственные прототипы, модели и устройства;
- Приобретут навыки работы с ручными инструментами, электроинструментом, станками и оборудованием для металлообработки и деревообработки;
- Поймут необходимость соблюдения инструкций и правил техники безопасности, научаться бережному отношения к оборудованию и инструментам;
- Поймут основные технологии реализации проекта.
- Метапредметные
- Будет сформирована мотивация к познанию инженерных дисциплин;
- Будет сформирован навык поиска и обработки полученной информации;
- Будет сформирован навык анализа и решения поставленных задач;
- Будут уметь творчески подходить к решению поставленной задачи;
- Будет сформирован навык планирования собственной деятельности;
- Будет сформировано вариативное мышление;
- Будут уметь работать в команде. Личностные
- Будут демонстрировать интерес и мотивацию к научно-техническому творчеству;
- Будут способны к саморефлексии;
- Будут демонстрировать трудолюбие, бережное отношение к труду других людей;
- Будут уметь работать в команде, демонстрировать готовность к взаимопомощи. В количественном итоге результаты реализации программы выражаются в:
- не менее 10 изготовленных 3D моделей;
- не менее 10 напечатанных на 3D принтере объектов;
- не менее 5 вырезанных на лазерном станке объектов;
- не менее 2 вырезанных на фрезерном оборудовании объектов;

# **2. Содержательный раздел 2.1. Учебный план программы**

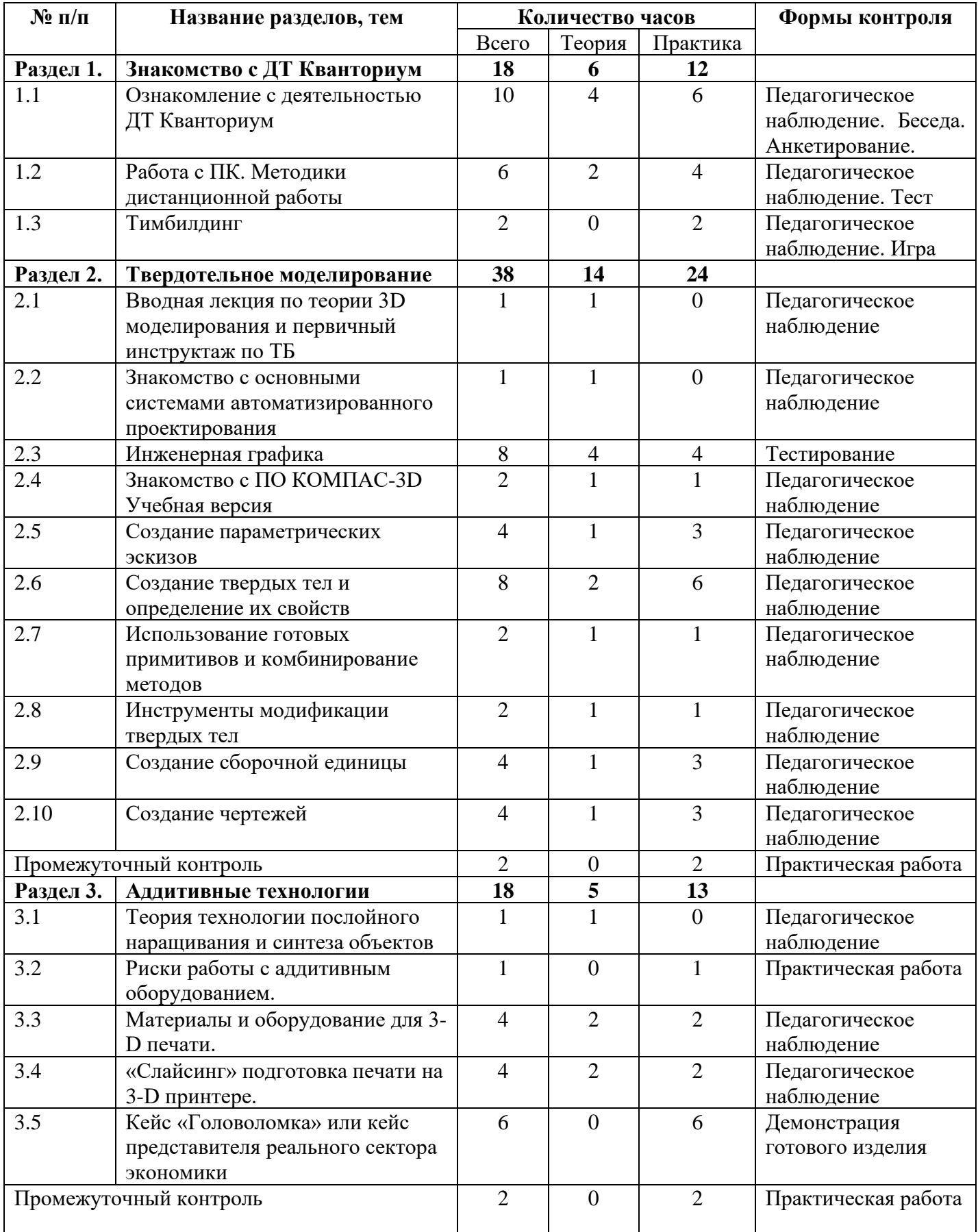

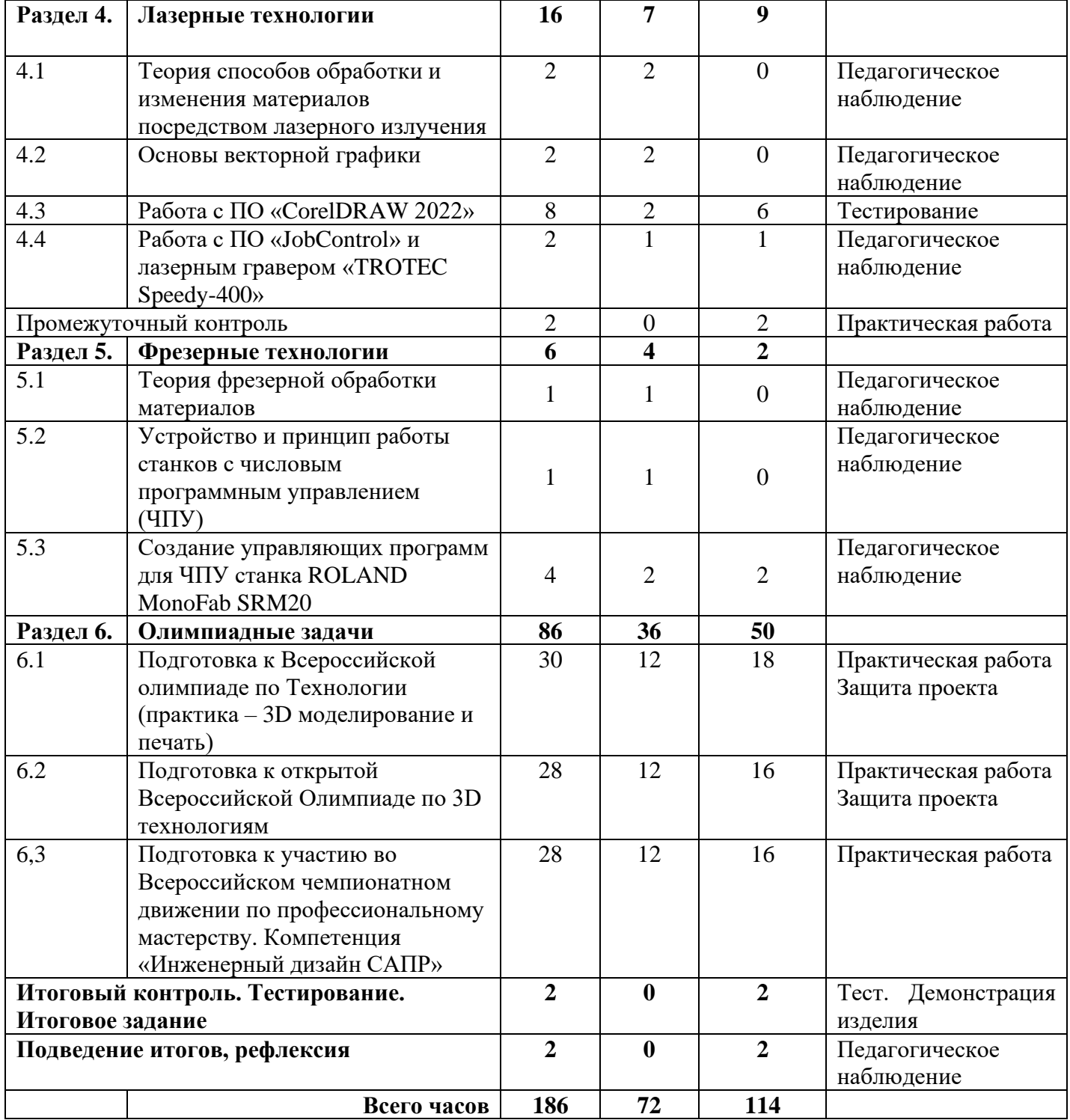

# **2.2. Содержание учебной программы**

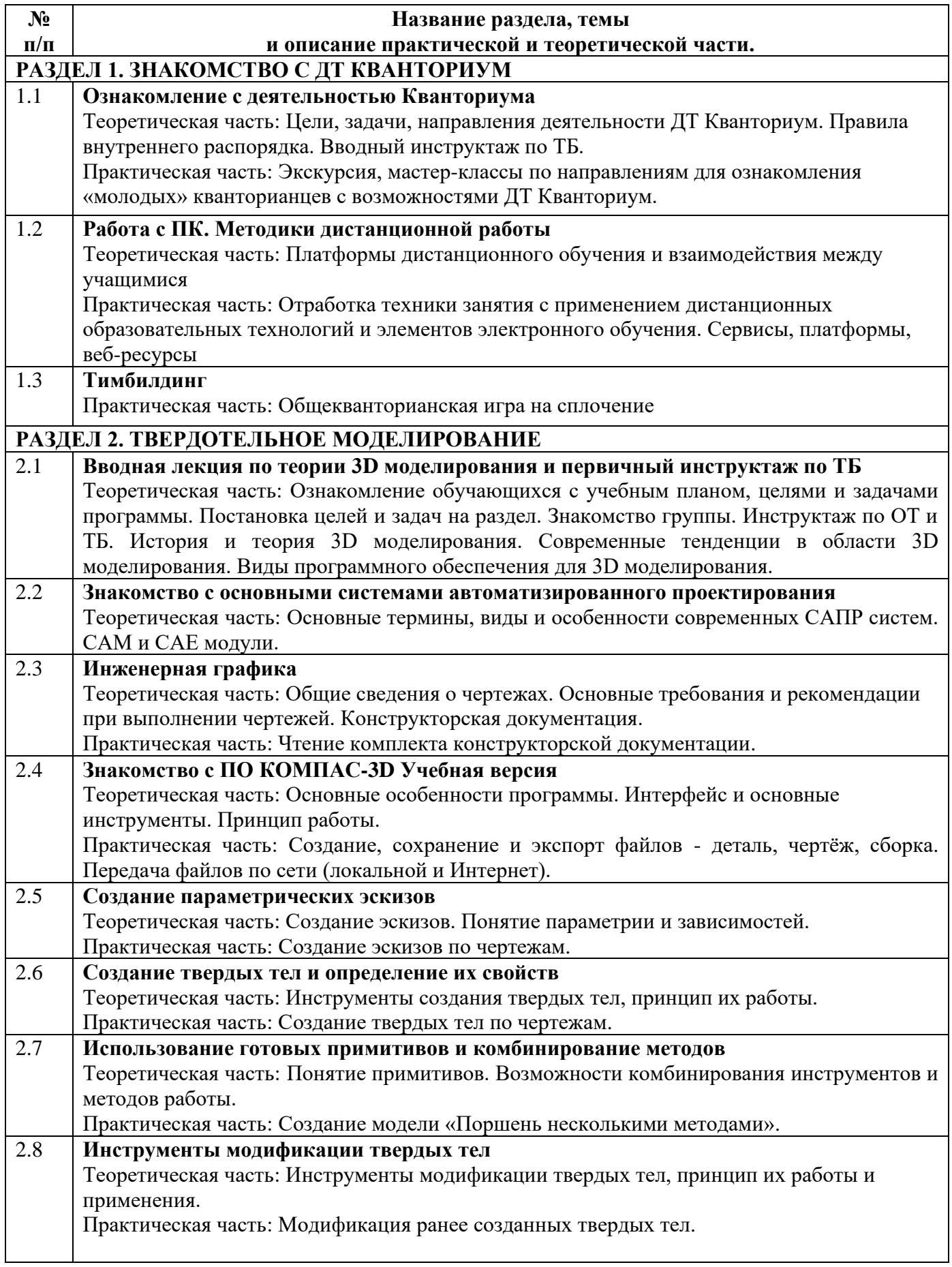

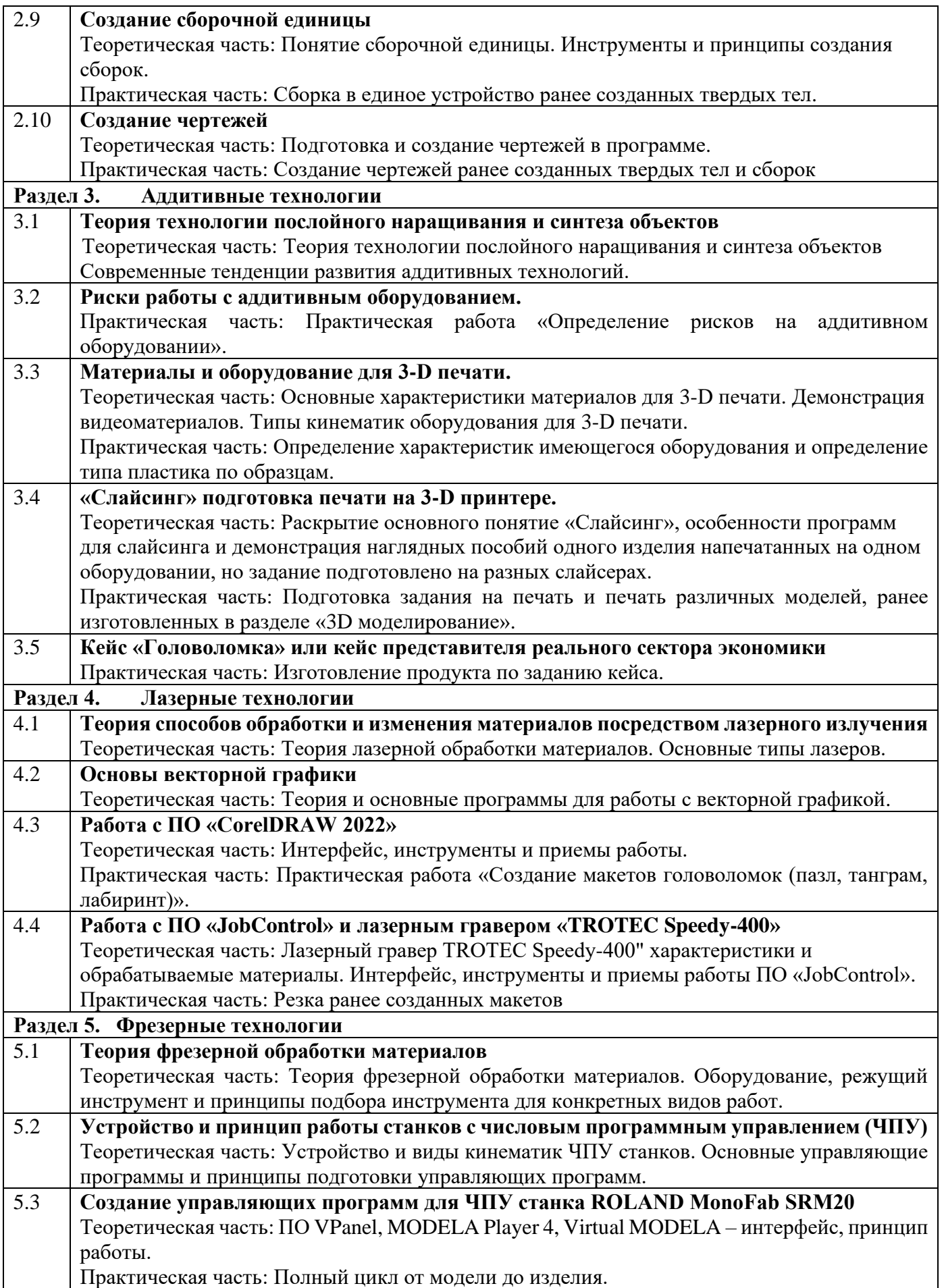

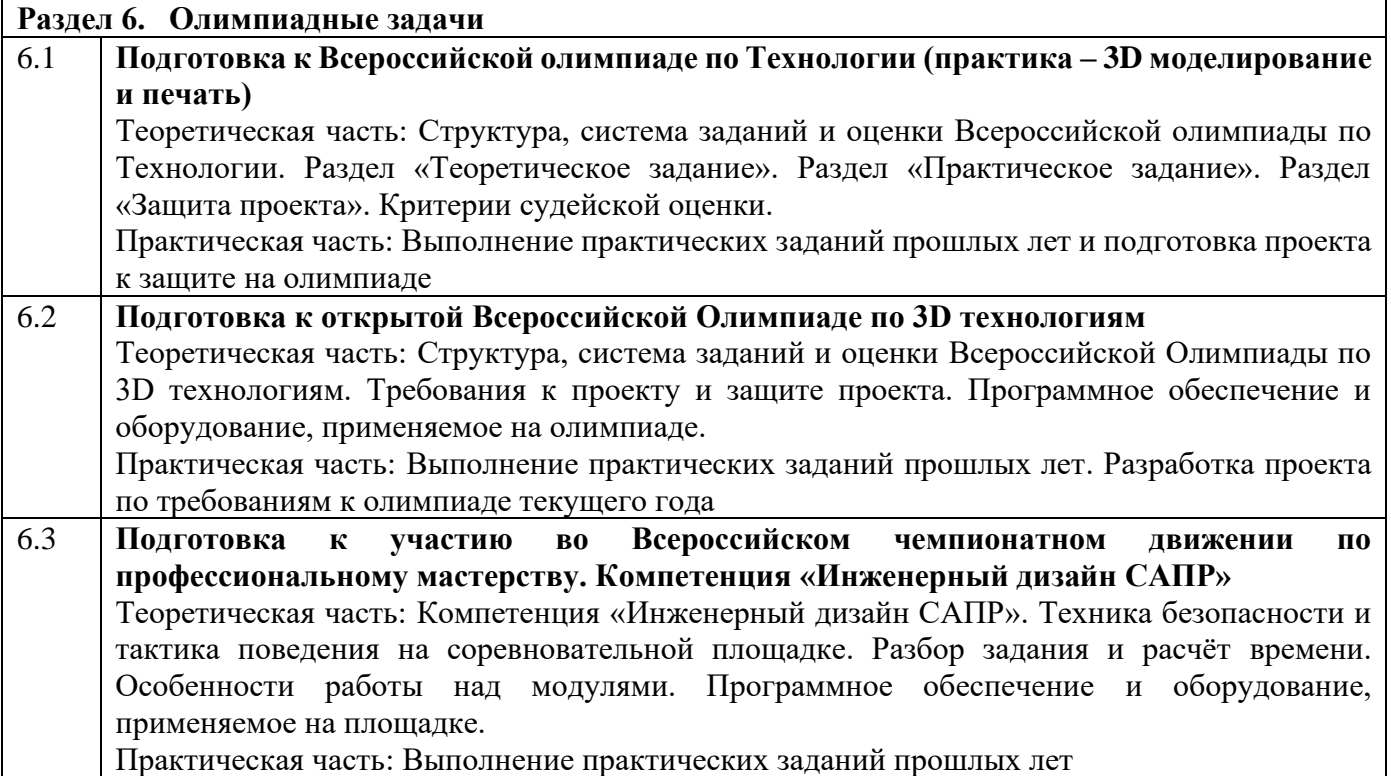

### **2.3 Система оценки достижения планируемых результатов освоения программы**

В систему отслеживания и оценивания результатов входят: входной контроль, текущий контроль, промежуточные контроль по результатам завершения разделов и итоговый контроль.

**Входной контроль** организуется в начале учебного года и нацелен на изучение базовых возможностей учащихся (общие умения и навыки), проводиться в форме устного собеседования при зачислении в группу. Примерные вопросы к собеседованию представлены в **Приложении 1.**

**Текущий контроль** проводится планомерно в течение всего периода обучения и направлен на определение степени усвоения обучающимися учебного материала, а также мотивированности и заинтересованности обучающихся в обучении. Проводится в форме: педагогического наблюдения, опросов, бесед, индивидуальные задания; творческие задания.

**Промежуточный контроль** проводится после завершенного учебного раздела, нацелен на определение промежуточных результатов, проводиться в виде практического задания.

**Итоговый контроль** организуется в конце обучения по конкретному модулю и нацелен на определение результатов обучения и изменений уровня развития обучающихся. Проводится в форме тестирования по вопросам всех разделов курса и итогового задания с демонстрацией изготовленных изделий.

## **Механизм оценки получаемых результатов**

Основной формой подведения итогов обучения по программе является успешное прохождение контроля всех уровней и участие обучающихся в различных конкурсах.

Важная оценка – отзывы и анкетирование обучающихся, их родителей.

**Формы предъявления и демонстрации образовательных результатов, обучающихся:** презентации, защиты проектов, конкурсы, соревнования*.*

**Формы фиксации образовательных результатов:** портфолио достижений обучающихся (характеристика, грамоты, сертификаты, дипломы, экспертные заключения и т.п), журнал, анкета, тест, информационная карта освоения обучающимися образовательной программы

### **Оценочные материалы**

Формы и методы диагностики для определения достижения планируемых результатов представлены в **Таблице 1.** 

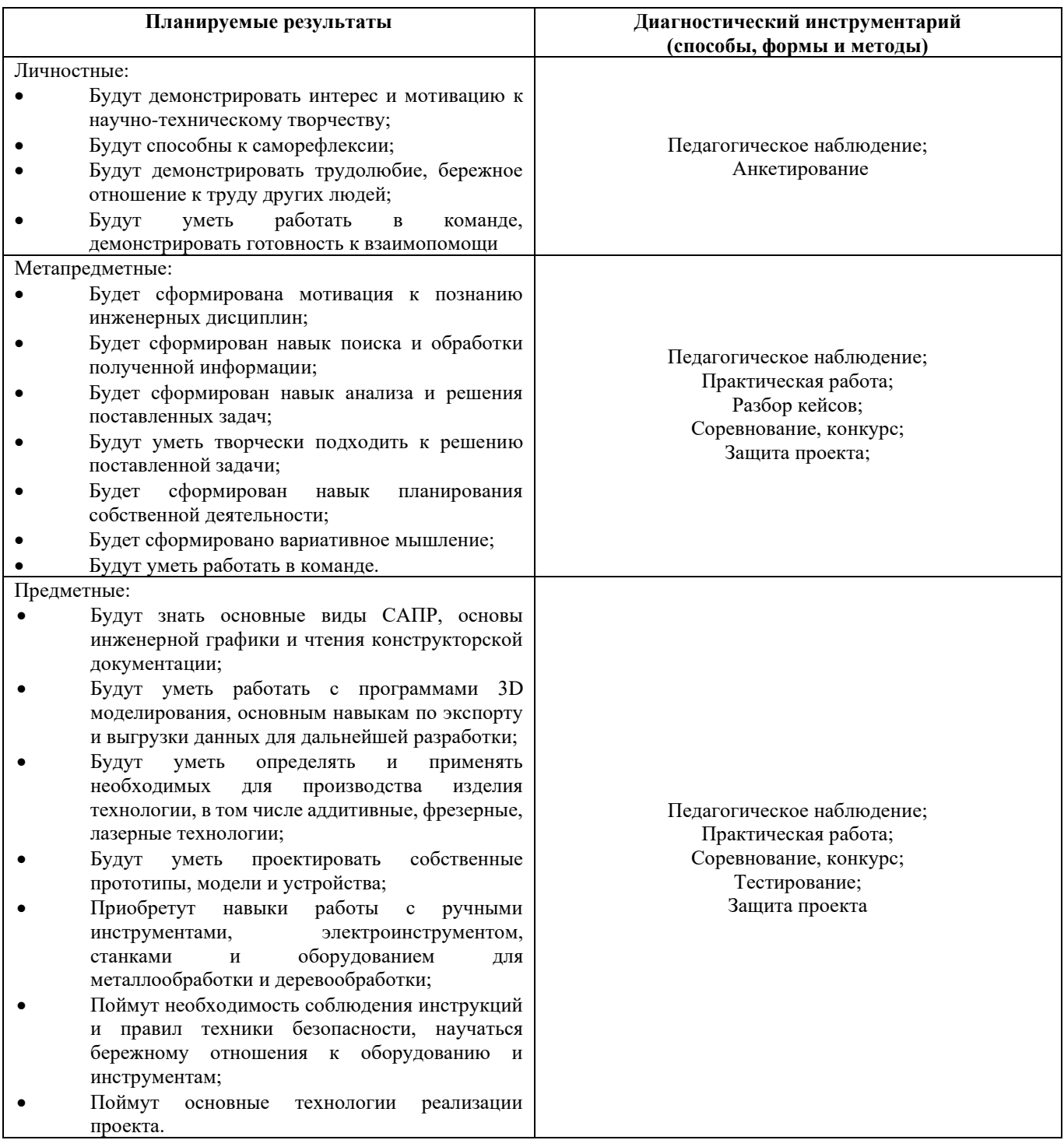

Для оценки освоения обучающимися образовательной программы используется информационная карта **(Приложение 2).** Информация заносится в карту в соответствии с разработанными критериями.

Обучающиеся, успешно освоившие программу (с результатом высокий или средний уровень освоения), получают сертификат. Допускаются иные формы поощрения обучающихся (грамоты, дипломы и т.п).

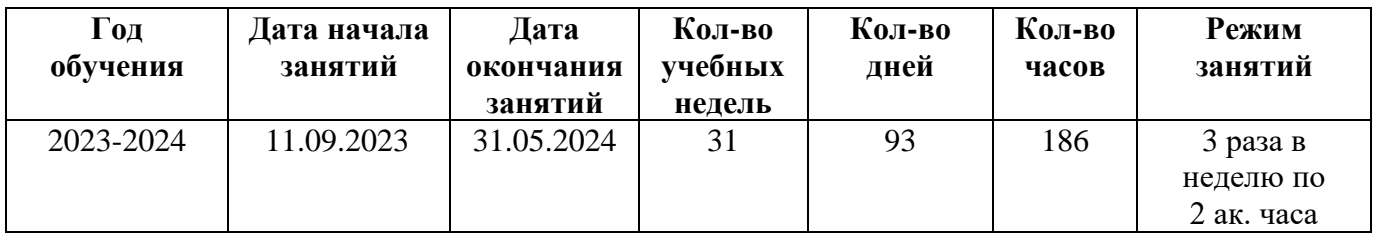

# **2.4. Календарный учебный график**

# **3. Организационный раздел 3.1 Методическое обеспечение программы**

В основе реализации программы лежит **методический инструментарий**, составленный и разработанный специально для Детских технопарков Кванториум Фондом новых форм развития образования:

- Тулкит хайтек (методический инструментарий тьюторов);
- Основы проектной деятельности (сборник методические материалов);
- Детские инженерные и исследовательские проекты (методические материалы);
- Инженерные и исследовательские задачи (настольное приложение к учебно-методическому пособию для наставников)**.**
- «Шпаргалка по дизайн-мышлению» (сборник методических материалов)
- «Учимся шевелить мозгами» (Общекомпетентностные упражнения и тренировочные задания);
- «Шпаргалка по рефлексии» (сборник методических материалов);
- В качестве **дидактических материалов** в программе используются:
- кейсы от представителей реального сектора экономики, социальных и образовательных учреждений региона;
- учебные презентации;
- обучающие видео;
- наглядные пособия;
- мультимелийные материалы:
- компьютерные программные средства;
- дидактические игры.

Дидактический материал подобран в соответствии с учебным планом (по каждому разделу, теме), возрастными и психологическими особенностями обучающихся, уровнем их развития и способностями.

# **Перечень рекомендуемых учебных изданий, интернет-ресурсов Для педагога:**

- 1. Ивлев, А. Н. Инженерная компьютерная графика. Учебник. СПО / А. Н. Ивлев, О. В. Терновская. — 1. — Санкт-Петербург : Лань, 2022. — 260 c. — Текст : непосредственный.
- 2. Большаков, В. 3D-моделирование в AutoCAD, КОМПАС-3D, SolidWorks, Inventor, T-Flex. Учебный курс / В. Большаков, А. Бочков, А. Сергеев. — 1. — Санкт-Петербург : Питер, 2010. — 336 c. — Текст : непосредственный.
- 3. Гибсон, Ян. Технологии аддитивного производства. Трехмерная печать, быстрое прототипирование и прямое цифровое производство / Ян Гибсон, Брент Стакер, Д. У. Розен. — 1. — Москва : Техносфера, 2016. — 656 c. — Текст : непосредственный.
- 4. Евтихиев, Н. Н. Лазерные технологии / Н. Н. Евтихиев, О. Ф. Очин, И. А. Бегунов. 1. Долгопрудный : Интеллект, 2020. — 240 c. — Текст : непосредственный.
- 5. Никонов, В. Компас-3D. Создание Моделей и 3D-печать / В. Никонов. 1. Санкт-Петербург : Издательство «Питер», 2020. — 208 c. — Текст : непосредственный.
- 6. Ли, К. Основы САПР (CAD/CAM/CAE) / К. Ли. 1. Санкт-Петербург : Питер, 2004. 559 c. — Текст : непосредственный.
- 7. Ляпков, А. Полимерные аддитивные технологии. Учебное пособие / А. Ляпков, А. Троян. 1. — Санкт-Петербург : Лань, 2022. — 120 c. — Текст : непосредственный.
- 8. Пономарева, В. П. Технология. 5-11 классы. Обслуживающий и технический труд. Задания для подготовки к олимпиадам. ФГОС / В. П. Пономарева, М. П. Шачкова. — 2. — Волгоград : Учитель, 2020. — 116 c. — Текст : непосредственный.
- 9. Теверовский, Л. В. Современный станок с ЧПУ и CAD/CAМ система / Л. В. Теверовский, А. А. Ловыгин. — 1. — Москва : ДМК Пресс, 2017. — 280 c. — Текст : непосредственный.
- 10. Чекмарев, А. А. Начертательная геометрия и черчение / А. А. Чекмарев. 7. Москва : ЮРАЙТ, 2022. — 424 c. — Текст : непосредственный.
- 11. Шиганов, И. Н. Специальные лазерные технологии / И. Н. Шиганов. 1. Москва : МГТУ им. Н. Э. Баумана, 2019. — 144 c. — Текст : непосредственный.

## **Для обучающихся:**

- 12. Копосов, Д. Г. Технология. 3D-моделирование и прототипирование. 8 класс. Учебник / Д. Г. Копосов. — 1. — Москва : Просвещение, 2022. — 160 c. — Текст : непосредственный.
- 13. Бунаков, П. Ю. Станок с ЧПУ. От модели до образца. Учебное пособие / П. Ю. Бунаков, Э. В. Широких. — 1. — Москва : ДМК Пресс, 2017. — 120 c. — Текст : непосредственный.
- 14. Холмогоров, В. 3D-печать с нуля / В. Холмогоров, Д. Горьков. 1. Санкт-Петербург : БХВ-Петербург, 2020. — 256 c. — Текст : непосредственный.
- 15. Тарасов, Л. В. Знакомьтесь-лазеры! / Л. В. Тарасов. 1. Москва : Радио и Связь, 1988. 190 c. — Текст : непосредственный.

# **Для родителей:**

- 16. Шапиро, Д. Как подготовить детей к будущему, которое едва можно предсказать / Д. Шапиро. — 1. — Москва : Бомбора, 2019. — 352 c. — Текст : непосредственный.
- 17. Плэтт, Ричард. Чудесные сечения. 18 зданий и механизмов в разрезе / Ричард Плэтт. 1. Москва : Манн, Иванов и Фербер, 2018. — 48 c. — Текст : непосредственный.

## **Интернет ресурсы:**

- 18. Задания Всероссийской олимпиады по технологии. Текст : электронный // olimpiada.ru : [сайт]. — URL: https://olimpiada.ru/activity/92/tasks (дата обращения: 08.05.2023).
- 19. Компетенции Всероссийского чемпионатного движения по профессиональному мастерству. — Текст : электронный // pro.firpo.ru : [сайт]. — URL: https://pro.firpo.ru/ (дата обращения: 08.05.2023).
- 20. Материалы для подготовки к Олимпиаде. Текст : электронный // Ассоциации 3Д образования : [сайт]. — URL: https://3dobrazovanie.ru/podgotovka (дата обращения: 08.05.2023).

## **Воспитательный модуль**

Воспитание обучающихся осуществляется в соответствии с Программой воспитания ДТ Кванториум и Календарным планом воспитательной работы на 2023-2024 учебный год.

Основной **целью воспитания** в объединении является развитие личности обучающегося посредством его самоопределения и социализации.

- Достижению поставленной цели способствует решение ряда **задач:**
- способствовать формированию опыта самоопределения (личностного и профессионального) в разных сферах человеческой жизни посредством участия в профессиональных пробах;
- способствовать приобретению опыта социального взаимодействия и опыта участия в социально-одобряемой деятельности.

Практическая реализация цели и задач воспитания осуществляется через:

- использование в воспитании обучающихся потенциала ДООП и учебного занятия как источника поддержки и развития интереса к познаванию, творчеству;
- реализацию потенциала педагога (собственные базовые (личностные и профессиональные) ценности) в деятельности по созданию условий для развития личности обучающихся;
- реализацию потенциала наставничества в воспитании обучающихся как основу взаимодействия людей разных поколений, мотивацию к саморазвитию и самореализации;
- содействие приобретению опыта личностного и профессионального самоопределения на основе личностных проб в совместной деятельности;
- реализацию воспитательных возможностей общих ключевых дел ДТ Кванториум, поддержку традиции их коллективного планирования, организации, проведения и анализа в сообществе, нацелено на формирование коллектива **(Таблица 2);**
- организацию работы с родителями или законными представителями, направленную на совместное решение проблем личностного развития детей;
- общение со спикерами, являющимися экспертами различной направленности технической, естественнонаучной, социальной;
- участие в мероприятиях, направленных на общеразвивающие, социокультурные задачи и формирование интеллекта в целом.

Предполагаемые **результаты воспитания**:

- будет формироваться потребность в участии в социально-значимых и социальноодобряемых мероприятиях;
- будет сформирован коллектив ДТ Кванториум, в рамках которого приобретается опыт социально-значимых отношений друг с другом и с педагогом, с другими обучающимися посредством участия в ключевых общих делах
- будет создана предметно-пространственная среда, способствующая возможности совместной деятельности детей и взрослых, а также для развития творческого потенциала обучающегося и его способностей, интереса к познанию.

Достижение заявленных результатов отслеживается на основе проведения самоанализа воспитательного процесса. Основными **направлениями самоанализа** являются:

- 1. Результаты социализации и саморазвития обучающихся. Основной критерий для определения достижения результативности - динамика личностного развития.
- 2. Состояние организуемой предметно-пространственной среды. Основной критерий наличие интересной событийно-насыщенной личностно-развивающей предметно-пространственной среды.

Способами получения информации являются педагогическое наблюдение, беседа с детьми, родителями, педагогами, а также при необходимости анкетирование родителей и детей, позволяющее измерить удовлетворенность воспитательным процессом.

В ходе изучения достижения результатов воспитательного процесса может быть использован следующий диагностический инструментарий:

- 1. Методика «Пословицы», разраб. к.п.н С. М. Петровой;
- 2. Методика изучения степени социализации обучающихся, разраб. проф. М.И. Рожковым;
- 3. Дифференциально диагностический опросник (ДДО) Е.А. Климова;
- 4. Методика определения склонностей личности к различным сферам профессиональной деятельности Л.А. Йовайши
- 5. Методика изучения статусов профессиональной идентичности

В рамках реализации программы планируется организация следующих ключевых мероприятий (Таблица 2).

Таблина 2

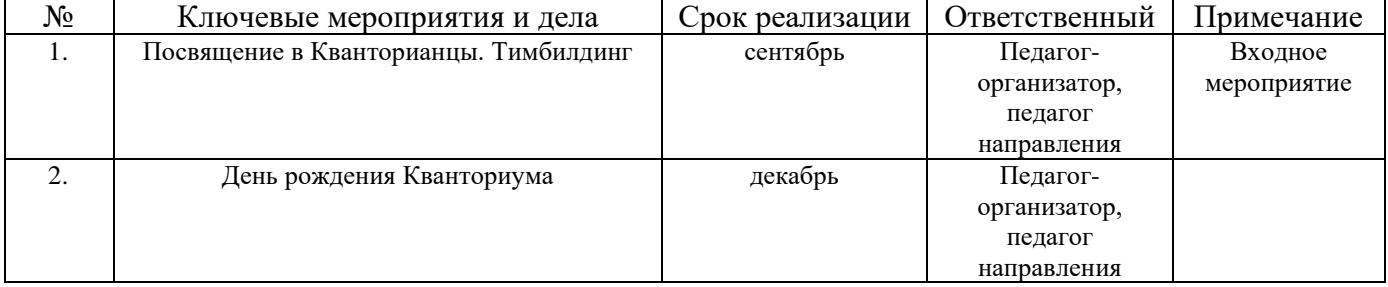

План ключевых мероприятий и дел ДТ Кванториум

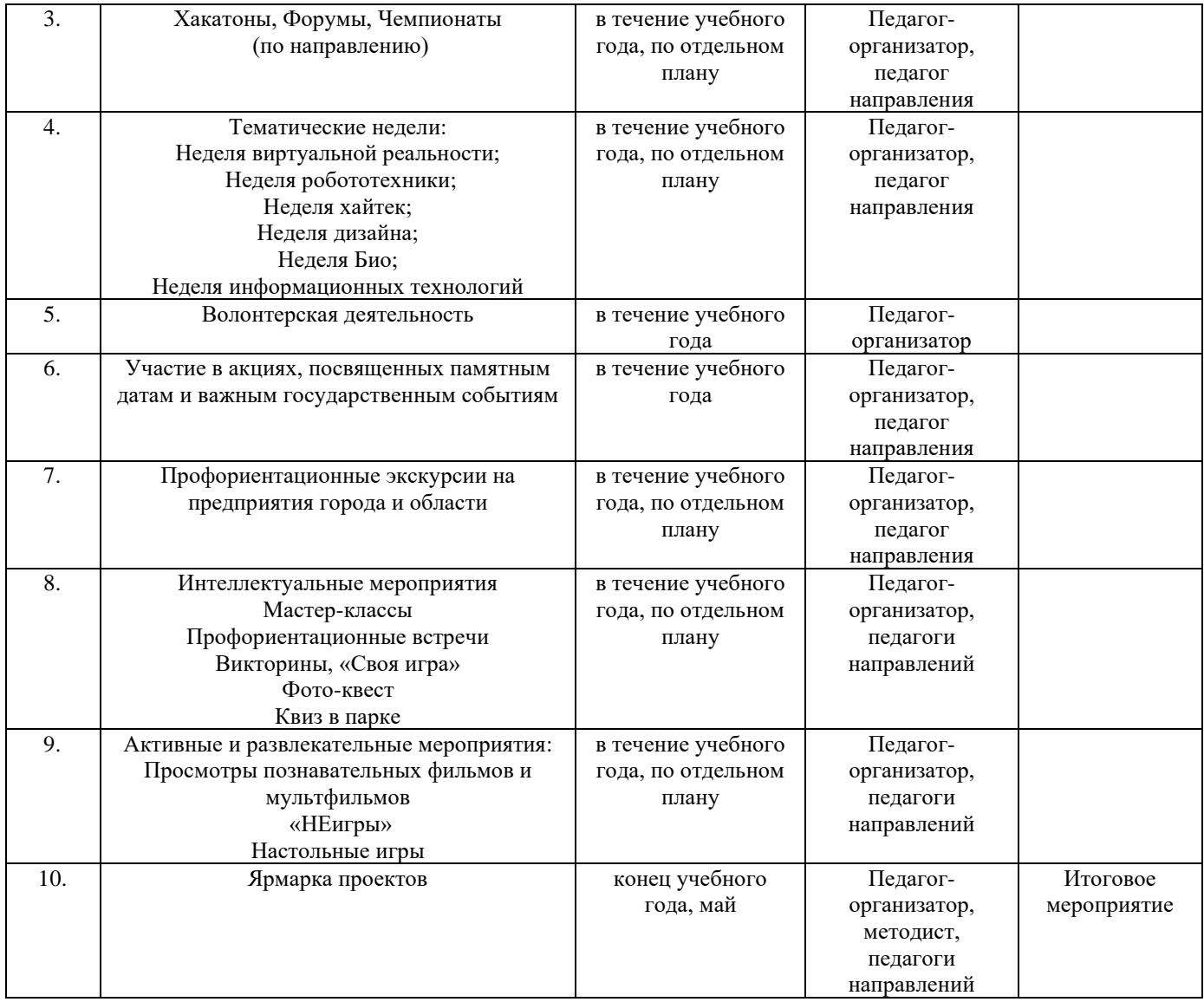

Ключевые мероприятия организуются и проводятся вне образовательных часов программы, задействуя дополнительное время нахождения учащихся в Кванториуме.

### **Инструктажи по ОТ и ТБ**

В целях обеспечения охраны здоровья и безопасных условий обучения и воспитания программой предусмотрено проведение обязательных инструктажей по охране труда для обучающихся. Изучение вопросов охраны труда, пожарной безопасности и электробезопасности проводится с целью формирования у обучающихся сознательного и ответственного отношения к вопросам личной безопасности и безопасности окружающих Прохождение инструктажей обучающимися и соблюдение правил ТБ является обязательным.

Инструкции разработаны в соответствии с СП 2.4.3648-20 «Санитарно-эпидемиологические требования к организациям воспитания и обучения, отдыха и оздоровления детей и молодёжи», Федеральным законом № 273-ФЗ от 29.12.2012 г. «Об образовании в Российской Федерации», Письмом Минобрнауки России № 12-1077 от 25.08.2015 г. «Рекомендации по созданию и функционированию системы управления охраной труда и обеспечением безопасности образовательного процесса в образовательных организациях, осуществляющих образовательную деятельность» и иными нормативно-правовыми актами, Уставом и Правилами внутреннего распорядка обучающихся МАОУ Гимназии № 3 г. Южно-Сахалинска.

В соответствии с действующим законодательством в ДТ Кванториум предусмотрены следующие виды инструктажей:

- 1. Вводный (ИОТ 054 2022)
- 2. Первичный (ИОТ 110 2022)
- 3. Повторный (ИОТ 110 2022)
- 4. Внеплановый (ИОТ 110 2022)
- 5. Целевой (ИОТ 110 2022)

### **3.2 Материально-техническое обеспечение программы**

При организации учебных занятий соблюдаются гигиенические критерии допустимых условий и видов работ для ведения образовательной деятельности в соответствии с СанПиНом 1.2.3685-21 «Гигиенические нормативы требования к обеспечению безопасности и (или) безвредности для человека факиров среды обитания». Используемые для реализации программы помещения (учебные кабинеты, проектные, лектории) и их оснащенность соответствуют требованиям санитарных норм и правил, установленных СП 2.4.3648-20 «Санитарноэпидемиологические требования к организациям воспитания и обучения, отдыха и оздоровления детей и молодёжи».

### **Необходимые материалы и оборудование:**

Для полноценной реализации Программы, необходимо следующие оборудование и материалы:

- Учебный класс, оснащенный вытяжной и приточной вентиляцией, оборудованный сигнализацией и системой пожаротушения, системами пыле и дымоуловления согласно требований установленного оборудования, высокоскоростным доступом к информационнокоммуникационной сети Internet;
- Персональный компьютер с комплектом периферийного оборудования 11шт;
- Программное обеспечение Windows 10 11шт;
- Программное обеспечение Office Standard 2019 11шт;
- Программное обеспечение Inkscape 11шт;
- Программное обеспечение Adobe Photoshop 2023 11шт;
- Программное обеспечение CorelDRAW Technical Suite 2023-11шт;
- Программное обеспечение JobControl 1шт;
- Программное обеспечение RDWorks 1шт;
- Программное обеспечение КОМПАС-3D Учебная версия 11шт;
- Интерактивная панель 1шт;
- Фрезерный станок Roland SRM-20 10шт;
- $\bullet$  Набор фрез 10шт;
- Фанера высшего сорта  $1/3$  толщина 8 мм  $(1750x1750)$  1шт;
- Модельный пластик  $20$ мм ( $200x150$ )  $20\text{m}$ т;
- Доска строганная сухая из березы высший сорт 300x25x300 2шт;
- 3D принтер PrintBox3D 270 10шт;
- Карта памяти SDHC 8  $\Gamma$ Б 10шт;
- Картридеры для SDHC карт 10шт;
- Филамент PLA черный  $(1 \text{ кr}) 10$ шт;
- Филамент PLA красный  $(1 \text{ кr}) 10$ шт;
- Филамент PLA синий  $(1 \text{ кr}) 10$ шт;
- Филамент PLA желтый  $(1 \text{ кr}) 10$ шт;
- Клей для печати PICASO 3D 4шт;
- Лак для FDM печати 250 мл 10шт;
- Рулон нетканых полотенец 1шт.;
- Лазерный гравер Trotec Speedy 400 1шт;
- Лазерный станок Wattsan  $1610 1$ шт;
- Фанера березовая 3 мм сорт 1/1 (1000х600) —10шт;
- Фанера березовая 4 мм сорт  $1/1$  (1000x600) 6шт;
- Анодированный алюминиевый лист  $1000x600x08$  (Покрытие 5-25 микрон) черный 1шт;
- Анодированный алюминиевый лист 1000х600х0,8 (Покрытие 5-25 микрон) золото 1шт;
- Анодированный алюминиевый лист  $1000x600x0,8$  (Покрытие 5-25 микрон) серебро 1шт;
- Оргстекло 4мм 1000х600 мм. Прозрачный 2шт;
- Оргстекло 5мм 1000х600 мм. Прозрачный 2шт;
- Оргстекло 6мм 1000х600 мм. Прозрачный 1шт;
- Оргстекло 8мм 1000х600 мм. Прозрачный 1шт;
- Оргстекло 10мм 1000х600 мм. Прозрачный 1шт;
- Оргстекло цветное (черный)  $3<sub>MM</sub> 1000x600$  мм.  $3<sub>III</sub>$ ;
- Оргстекло цветное (красный) 3мм 1000х600 мм. 3шт;
- Оргстекло цветное (синий) 3мм 1000х600 мм 3шт;
- Электролобзик Bosch 3шт;
- Набор сменных пилок 3шт;
- Электрошуруповерт Зубр 3шт;
- Набор сменных бит 3шт;
- Реноватор Bosch 3шт;
- Набор сменных насадок для реноватора 3шт;
- Дремель Bosch  $2\text{III}$ ;
- Набор сменных насадок для дремеля- 2шт;
- Угловая шлифовальная машина BOSCH 1шт;
- Диски УШМ  $(125) 10$ шт;
- Термопистолет 11мм 5шт;
- Запасные клеящие стержни 11мм 20шт;
- Термопистолет 7мм 5шт;
- Запасные клеящие стержни 11мм 10шт;
- Сверлильный станок 2шт;
- Набор сверл 2шт;
- Набор измерительного инструмента 11шт;
- Набор болтов м2-м8 и гаек (50 штук каждого вида) 1шт;
- Ручной заклепочный инструмент для вытяжных заклепок 1шт;
- Набор заклепок  $1\text{m}$ ;
- Двухсторонний скотч 5 рулонов;
- Набор электронных компонентов 10 шт.
- Перчатки рабочие хлопчатобумажные- 90шт;
- Зашитые очки 20шт;
- Рабочий халат 10шт;
- Респиратор 90шт;

#### **3.3 Кадровое обеспечение программы**

Реализация дополнительной общеобразовательной общеразвивающей программы **«Подготовка к соревнованиям по 3D моделированию и печати»** обеспечивается педагогом дополнительного образования, имеющим среднее профессиональное или высшее образование, соответствующее технической направленности и отвечающий квалификационным требованиям, указанным в квалификационных справочниках и профессиональном стандарте по должности «Педагог дополнительного образования детей и взрослых». Также к реализации программы могут привлекаться студенты, успешно прошедшие промежуточную аттестацию не менее, чем за два года обучения по образовательным программам высшего образования по специальностям и направлениям подготовки, соответствующим направленности дополнительной общеобразовательной общеразвивающей программы.

## **Примерный список вопросов для собеседования**

Претендент на поступление проходит техническое собеседование, развернуто отвечает на приведенные ниже вопросы, дает пояснения по дополнительным вопросам.

- 1. Почему интересует выбранное направление
- 2. Расскажи о своем опыте занятий сколько и где занимался, что изучал, что умеешь делать, в каких мероприятиях принимал участие, какие достижения и т.п)
- 3. С какими платформами/конструкторами/ программами/ оборудованием умеешь работать (название, характеристики и т.п)

## Приложение 2

# **Информационная карта оценки освоения обучающимися образовательной программы**

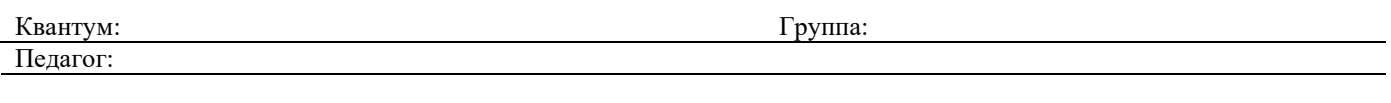

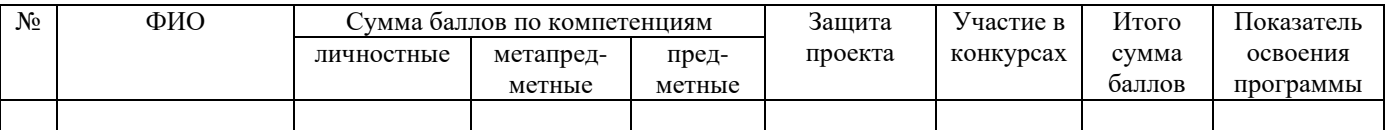

## Баллы за участие в конкурсах по уровням:

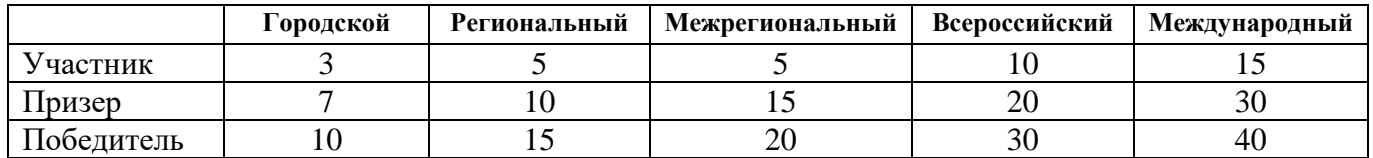

Показатели освоения программы обучающимися по баллам:

Высокий уровень освоения – 75-100 Средний уровень освоения – 50-75 Низкий уровень освоения – 2-50

## **Шкала критериев для оценивания развития компетенций:**

#### **ФИО обучающегося: Квантум:**

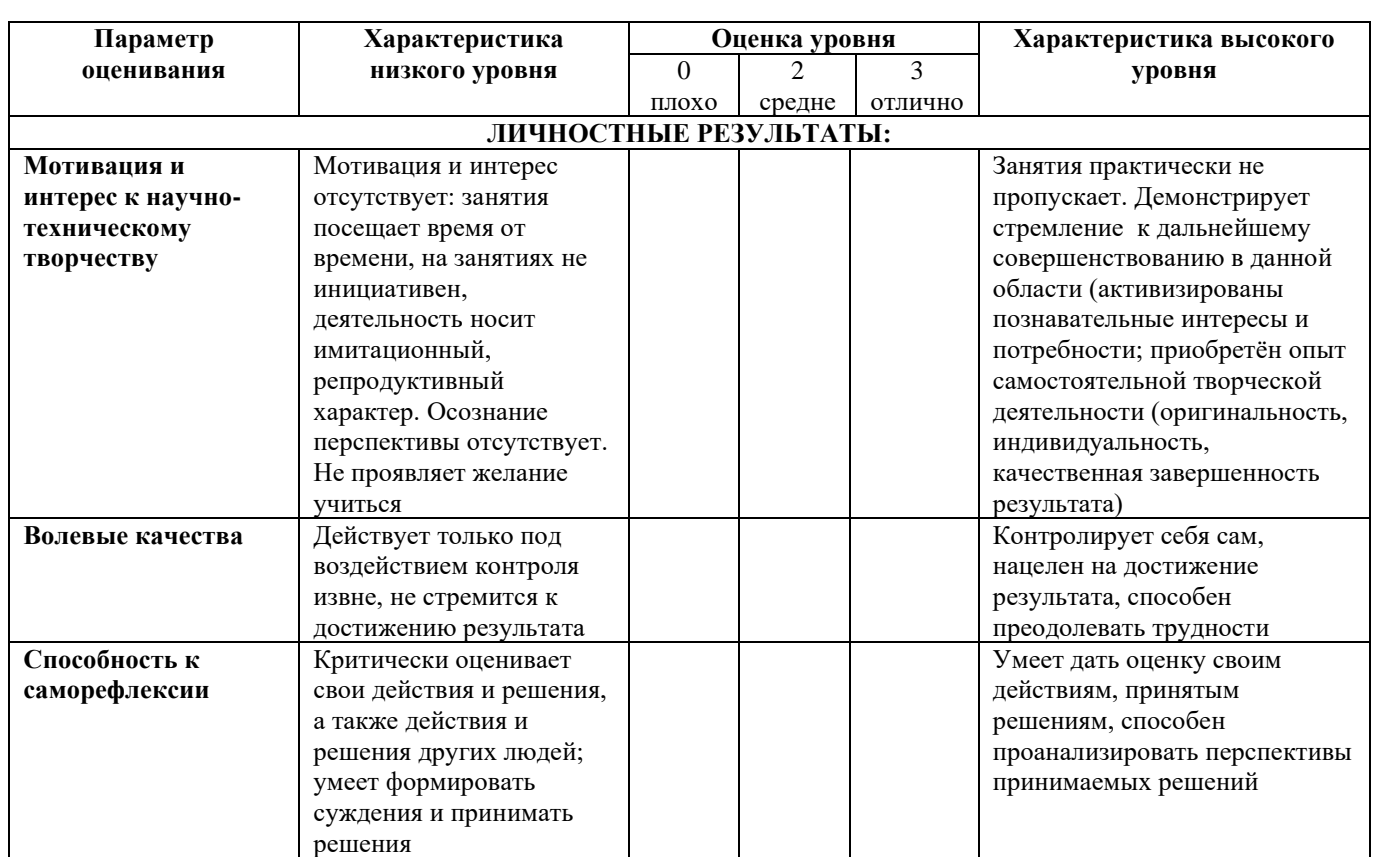

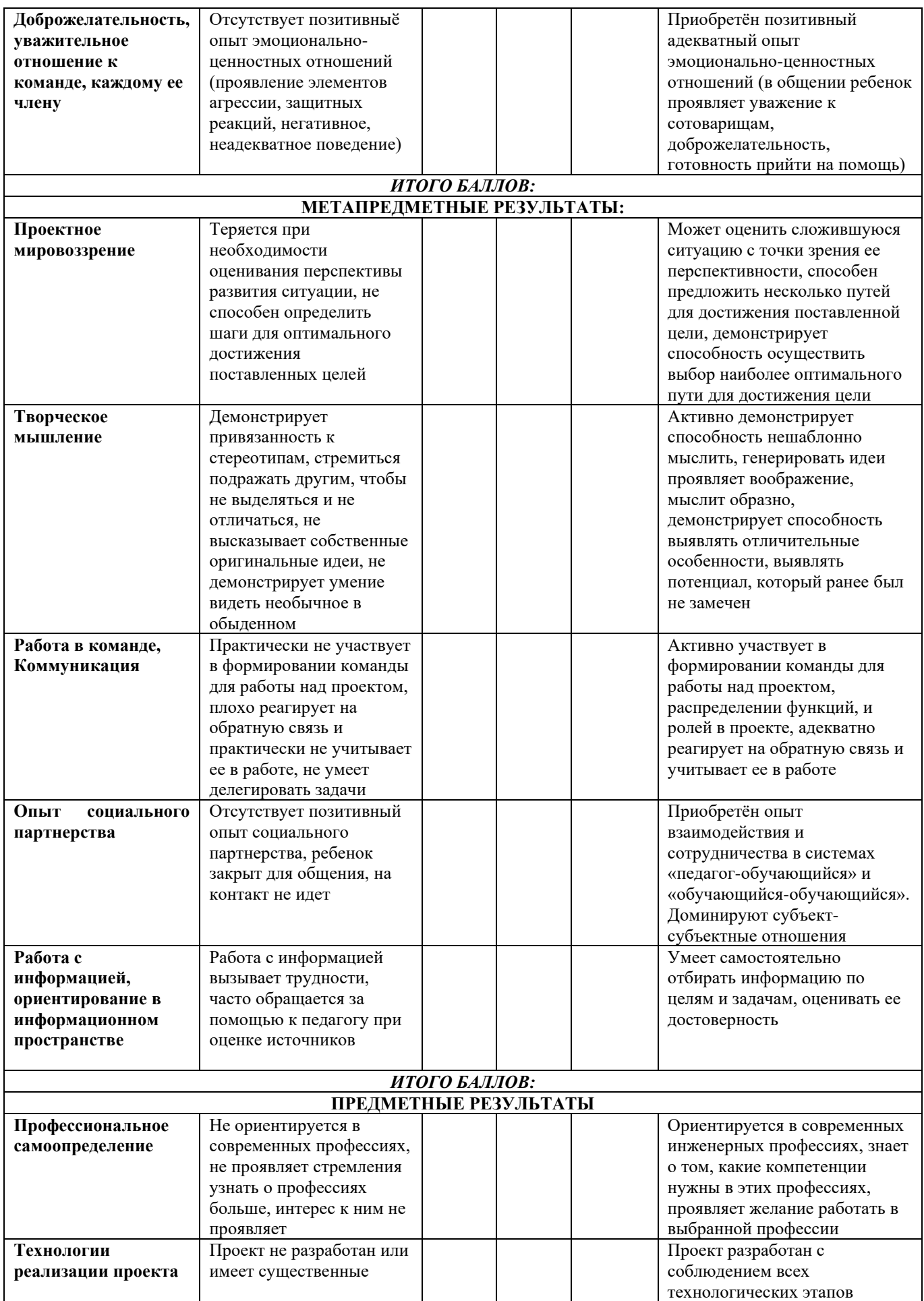

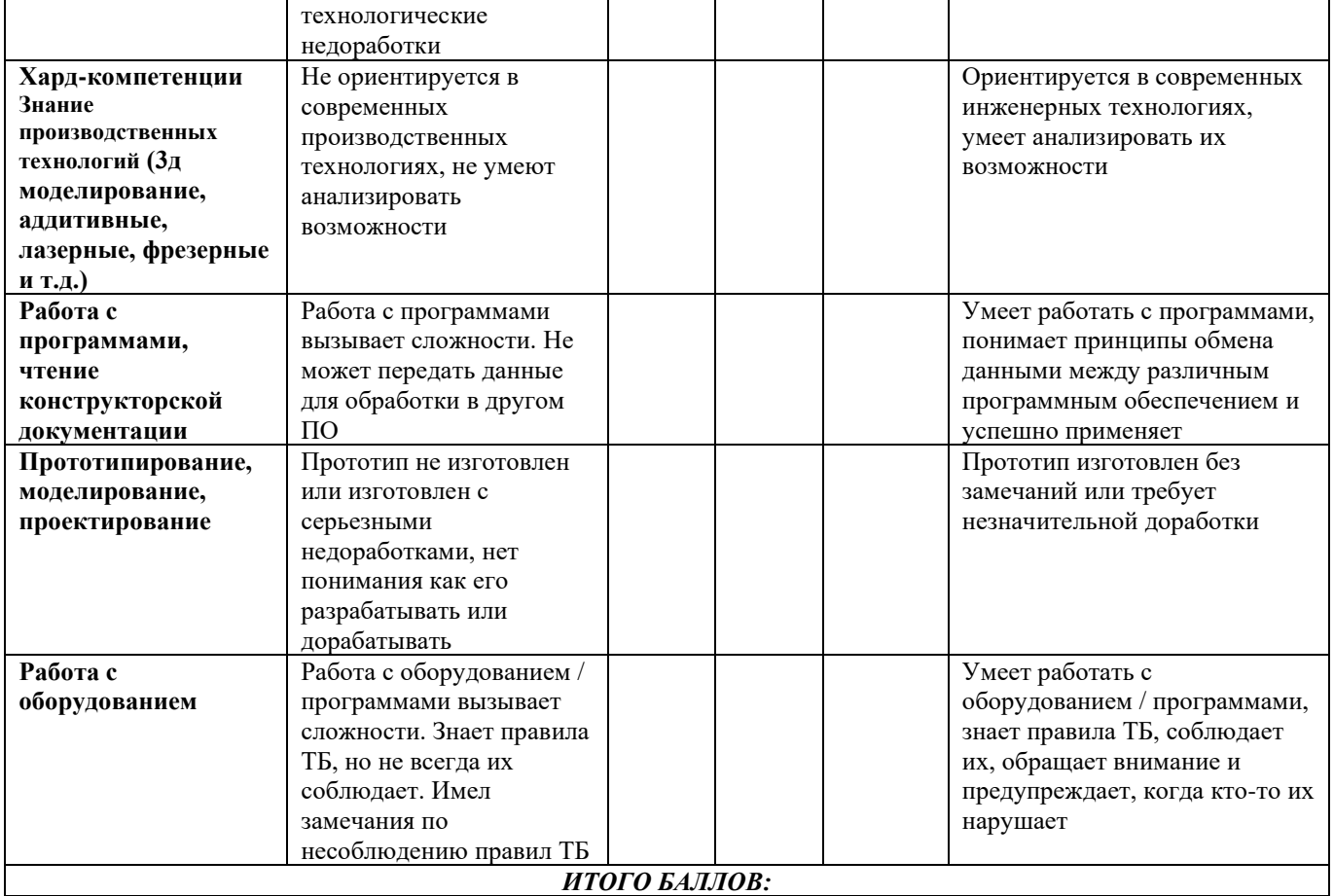